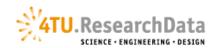

#### Prepare your data

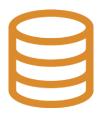

# **Deposit Guidelines**

Carefully select the data, such that the archived data is of scientific relevance and worth archiving over the long term.

- Please remove unneeded data. Make sure that personal sensitive data is either anonymised or fully consent cleared.
- Use consistent and meaningful file names that reflect the file content, avoiding spaces and special characters.
- Wherever possible, choose accessible, patent-free, open formats, for which software is widely available on a variety of platforms. Check our <u>preferred</u> <u>file formats</u> before uploading files.
- When your data consists of many files, you can group them in zip bundles according to their content or file format, to make upload and download easier.
- More than 10 GB is considered impractical for both up- and download. Please contact 4TU.ResearchData when you want to deposit more than 10 GB.

## **Prepare your documentation**

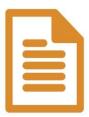

Data documentation should give future researchers sufficient information to be able to understand and reuse the data. Examples of data documentation are: laboratory notebooks, questionnaires, codebooks, project reports, etc.

- In addition to the data you wish to deposit, we recommend you to provide a
  file entitled 'readme.txt' or 'readme.pdf' with information on the methods
  used for collecting/generating the data, and data-specific information
  (parameters and/or variables used, column headings, codes/symbols used,
  etc.)
- During the deposit process you are asked to add metadata to describe your dataset. This includes: title, date, authors(s), keywords, description, etc. Please make this as clear as possible so that others can find the data.

## **Deposit**

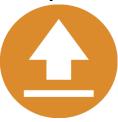

4TU.ResearchData only accepts datasets that are finalised for making public. Modifying your dataset post-publication will automatically create a new version and DOI. All versions are displayed and accessible under the dataset's title.

- Login to the 4TU.ResearchData repository and create a new item. Attach
  your data files, complete the metadata, and publish the item.
- If applicable, please provide a link to the primary article/publication based on this dataset which allows further, useful information to be associated to the dataset.
- When relevant for the interpretation of the data, include geospatial information, e.g. geographical location, in the metadata of your dataset.

#### **Publish**

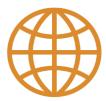

- Before making your data openly available, 4TU.ResearchData will perform a metadata quality check to increase the discoverability of your data.
- All research data that is published in the data repository receive a Digital Object Identifier (DOI). This identifier defines a persistent link so that the research data can be cited by others.
- 4TU.ResearchData will preserve and maintain access to your data for a minimum of 15 years, and provides usage statistics for each public datase
- Published datasets are also visible to search engines, such as Google; this helps maximise visibility and impact.